# **CM-graph Documentation**

*Release 0.1.0*

**Gansheng TAN**

**Jul 06, 2022**

# **CONTENTS:**

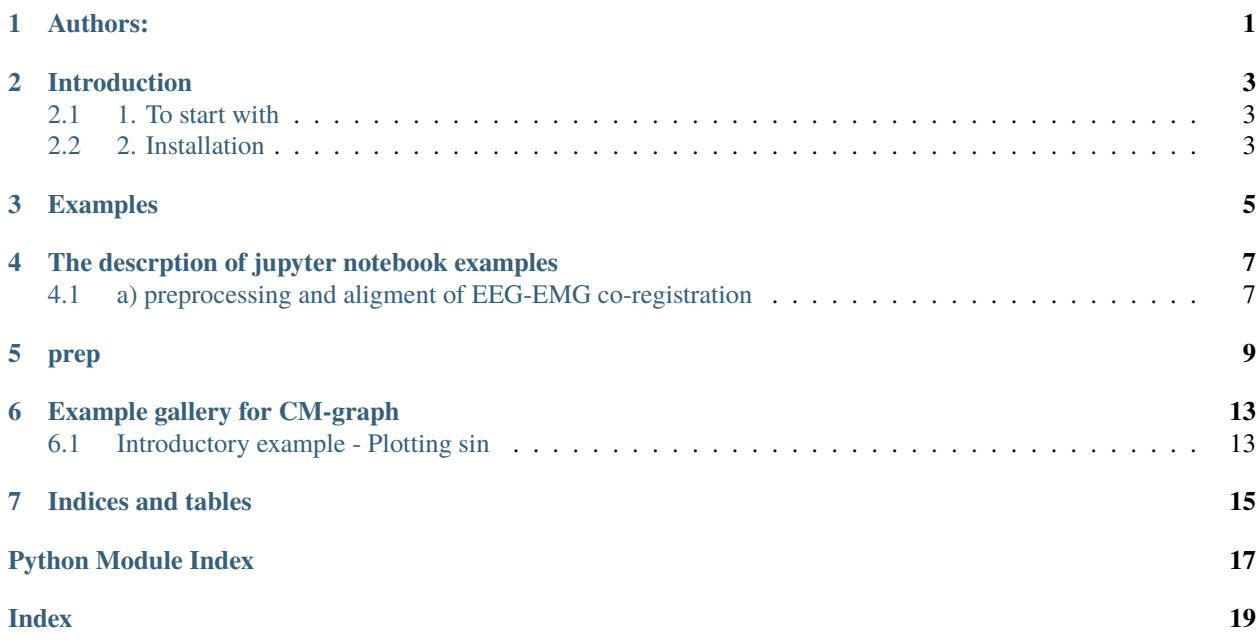

## **ONE**

## **AUTHORS:**

<span id="page-4-0"></span>Gansheng TAN

Thanks also to Jinbiao Liu for providing test data.

**TWO**

# **INTRODUCTION**

<span id="page-6-0"></span>**Hint:** If you would like to contribute or share your insight about multichannel brain-muscle graph analysis, join us by contacting Gansheng TAN and upload your codes (see the contributing [advices\)](https://github.com/GanshengT/CM-graph/).

# <span id="page-6-1"></span>**2.1 1. To start with**

### **2.1.1 Sample data**

**Data architecture**

**Data clarification**

### **2.1.2 Script functions**

### <span id="page-6-2"></span>**2.2 2. Installation**

At current stage, please download the .zip file from Github.

**THREE**

## <span id="page-8-0"></span>**EXAMPLES**

**FOUR**

# <span id="page-10-3"></span><span id="page-10-0"></span>**THE DESCRPTION OF JUPYTER NOTEBOOK EXAMPLES**

Please download the notebooks in CM-graph/example\_notebook

# <span id="page-10-1"></span>**4.1 a) preprocessing and aligment of EEG-EMG co-registration**

prep\_RJ\_paradigm\_ready4package.ipynb

<span id="page-10-2"></span>The py examples are generated in the gallery

### **FIVE**

### **PREP**

<span id="page-12-2"></span><span id="page-12-0"></span>A module for io and preprocessing

<span id="page-12-1"></span>cmgraph.prep.eeg\_emg\_alignment(*eeg\_fName*, *emg\_df*, *sfreq\_final*, *emg\_freq*, *report\_fName=None*, *start\_marker=True*, *fir=[1, None]*, *PREP=True*, *montage='standard\_1020'*)

This function takes .set format for eeg and txt format for emg.

#### **Parameters**

**eeg\_fName** [string] eeg\_fName should be in .set form

#### **emg\_fName**

[string] emg\_fName should be in .txt form

#### **report\_fName: string**

optional, default to None which will not generate a report for the reprocessing result. When reproty\_fName is specified, two reports will be generated at the suggested directory including one in HTML, and one in .h5 format. The .h5 format is an edittable report.

#### **montage: string**

The defaut montage is set to standard 1020 montage

#### **start\_marker**

[boolean] if start marker is true, the segment before the first marker will be cropped, defaults to True

#### **fir: list**

the lower and upper boundary of filter. If the boundary is set to None, then the filter become high-pass or low-pass filter.

#### **PREP: boolean**

the EEG preprocessing pipeline process, defauts to True. It can de deactivated when set to false.

#### **emg\_chs\_selected**

[list of int] the index of emg channels (columns) that are supposed to be used in further analysis, defaults to 'all'

#### **Returns**

**mne raw object containing aligned eeg and emg data**

#### <span id="page-13-0"></span>**Notes**

Make sure the eeg recording are no less than the emg recording. The current version of this function crop emg signal with respect to emg in order to keep these data aligned.

#### **Examples**

>>>eeg\_fName = r'D:DataRuiJinFirstStroke11JanEEGsubj1\_healthy\_session1.set' >>>emg\_fName = r'D:DataRuiJinFirstStroke11JanEMGsubj1\_healthy\_session1.txt' >>>emg\_df = pd.read\_csv(emg\_fName, header = None, skiprows=3,

 $sep = '$ ; engine = 'python')

>>>eeg\_emg\_alignment(eeg\_fName,emg\_df,emg\_freq=1000,sfreq\_final=500,report\_fName=None,PREP=False)

cmgraph.prep.emg\_io(*emg\_fName*, *skiprows*, *sep=' '*, *emg\_chs\_selected='all'*)

this function takes .txt format emg file and renders to a pandas dataframe for further processing.

#### **Parameters**

#### **emg\_fName**

[string] emg\_fName should be in .txt or in .csv form.

#### **emg\_chs\_selected**

[list of int] the index of emg channels (columns) that are supposed to be used in further analysis, defaults to 'all'

#### **sep**

[string] the seperator to be specified when reading the txt file with pandas.read\_csv

#### **skiprows**

[int] rows to be skipped. This applies for data containing emg information at the begining of the data file.

#### **Returns**

#### **pandas's dataframe**

#### **Notes**

The .txt file or .csv file should not have headers. If so, please use skiprow to trim them. The first column should be 0 in the emg\_chs\_selected parameter

#### **Examples**

>>>emg\_fName = r'D:DataRuiJinFirstStroke11JanEMGsubj1\_healthy\_session1.txt' >>>emg\_io(emg\_fName, skiprows = 3, emg\_chs\_selected='all')

cmgraph.prep.epochs\_basedon\_emg(*raw\_hybrid*, *ref\_emg*, *windowLen*, *step=100*, *threshold=0.5*, *report\_fName=None*, *add\_to\_existed\_report=False*, *reject\_criteria={'eeg': 0.0003, 'emg': 10000000000.0}*, *flat\_criteria={'eeg': 5e-07}*, *tmin=0.0*, *tmax=3.0*, *save\_fName=None*)

this function takes .set format for eeg and txt format for emg.

#### **Parameters**

#### **raw\_hybrid: mne raw object**

The raw object containing aligned eeg and emg

#### <span id="page-14-0"></span>**ref\_emg: list of string**

the emg channels that the algorithm refers to. They should be channels in input raw\_hybrid. The algorithm will consider 'the length of the string' as number of movements.

#### **report\_fName: string**

optional, default to None which will not generate a report for the epoching result. When reproty fName is specified, two reports will be generated at the suggested directory including one in HTML, and one in .h5 format. The .h5 format is an edittable report.

#### **add\_to\_existed\_report: boolean**

It is supposed to be true when one wants to add the epoching report into an existed report.

#### **windowLen: int**

rough duration estimation of the movement

#### **step: int**

equivalent to resolution, defaults to 100

#### **threshold: float**

the threshold should be in [0,1], represnting the quantile of the energy for all windows

#### **reject\_criteria: dict**

epochs containing eeg and emg that exceed rejection criteria will be rejected. defaults to dict(eeg=30e-5,emg=1e10)

#### **flat\_criteria: dict**

epochs containing eeg and emg whose amplitude are lower than flat criteria will be rejected. Defaults to dict(eeg=1e-6). If reject criteria and flat criteria are both set to None, then no epochs rejection would take place

#### **tmin: float**

the begining of the epochs with respect to the movement onsets

#### **tmax: float**

the end of the epochs with respect to the movement onsets

#### **savefName: string**

the path and filename of the saving epochs. It defaults to None, that is the epochs would not be saved

#### **Returns**

#### **mne epochs**

#### **See also:**

[eeg\\_emg\\_alignment](#page-12-1)

#### cmgraph.prep.firstOnsetD(*possibleOnsets*)

an auxilary function that identify true movement onsets for all the possible onsets identified based on energy threshold.

#### **Parameters**

**possibleOnsets: list** list of all the possible onsets

#### **Returns**

**true movement onsets**

**See also:**

[eeg\\_emg\\_alignment](#page-12-1)

**SIX**

### **EXAMPLE GALLERY FOR CM-GRAPH**

<span id="page-16-0"></span>Below is a gallery of examples

### <span id="page-16-1"></span>**6.1 Introductory example - Plotting sin**

This is a general example demonstrating a Matplotlib plot output, embedded rST, the use of math notation and crosslinking to other examples. It would be useful to compare the source Python file with the output below. Source files for gallery examples should start with a triple-quoted header docstring. Anything before the docstring is ignored by Sphinx-Gallery and will not appear in the rendered output, nor will it be executed. This docstring requires a rST header, which is used as the title of the example and to correctly build cross-referencing links. Code and embedded rST text blocks follow the docstring. The first block immediately after the docstring is deemed a code block, by default, unless you specify it to be a text block using a line of #'s or #%% (see below). All code blocks get executed by Sphinx-Gallery and any output, including plots will be captured. Typically, code and text blocks are interspersed to provide narrative explanations of what the code is doing or interpretations of code output. Mathematical expressions can be included as LaTeX, and will be rendered with MathJax. To include displayed math notation, use the directive .. math::. To include inline math notation use the :math: role. For example, we are about to plot the following function: .. math:

 $x \rightarrow \sin(x)$ 

Here the function sin is evaluated at each point the variable  $x$  is defined. When including LaTeX in a Python string, ensure that you escape the backslashes or use a raw docstring. You do not need to do this in text blocks (see below).

```
# Code source: Óscar Nájera
# License: BSD 3 clause
import numpy as np
import matplotlib.pyplot as plt
x = npu1inspace(0, 2 * np.pi, 100)
y = np \sin(x)plt.plot(x, y)
plt.xlabel(r'$x$')
plt.ylabel(r's\sin(x)s')# To avoid matplotlib text output
plt.show()
```
To include embedded rST, use a line of  $>= 20$  #'s or #%% between your rST and your code (see embedding\_rst). This separates your example into distinct text and code blocks. You can continue writing code below the embedded rST text block:

print('This example shows a sin plot!')

LaTeX syntax in the text blocks does not require backslashes to be escaped:

sin

### **6.1.1 Cross referencing**

You can refer to an example from any part of the documentation, including from other examples. Sphinx-Gallery automatically creates reference labels for each example. The label consists of the .py file name, prefixed with sphx\_glr\_ and the name of the folder(s) the example is in. In this case, the example we want to cross-reference is in auto\_examples (the gallery\_dirs; see configure\_and\_use\_sphinx\_gallery), then the subdirectory no\_output (since the example is within a sub-gallery). The file name of the example is plot\_syntaxerror.py. We can thus cross-link to the example 'SyntaxError' using: :ref:`sphx\_glr\_auto\_examples\_no\_output\_plot\_syntaxerror.py`.

#### **See also:**

sphx\_glr\_auto\_examples\_no\_output\_plot\_syntaxerror.py for a an example with an error.

**Total running time of the script:** ( 0 minutes 0.000 seconds)

# **SEVEN**

# **INDICES AND TABLES**

- <span id="page-18-0"></span>• genindex
- modindex
- search

# **PYTHON MODULE INDEX**

<span id="page-20-0"></span>c

cmgraph.prep, [7](#page-10-2)

### **INDEX**

# <span id="page-22-0"></span>C

cmgraph.prep module, [7](#page-10-3)

# E

eeg\_emg\_alignment() (*in module cmgraph.prep*), [9](#page-12-2) emg\_io() (*in module cmgraph.prep*), [10](#page-13-0) epochs\_basedon\_emg() (*in module cmgraph.prep*), [10](#page-13-0)

# F

firstOnsetD() (*in module cmgraph.prep*), [11](#page-14-0)

## M

module cmgraph.prep, [7](#page-10-3)